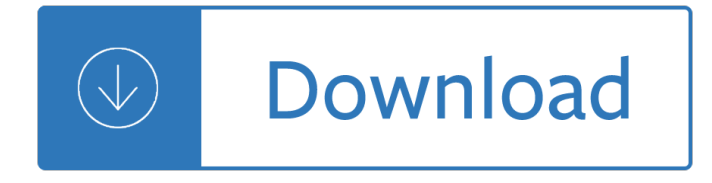

#### **recursion on the pdf**

Recursion (adjective: recursive) occurs when a thing is defined in terms of itself or of its type.Recursion is used in a variety of disciplines ranging from linguistics to logic.The most common application of recursion is in mathematics and computer science, where a function being defined is applied within its own definition. While this apparently defines an infinite number of instances ...

#### **Recursion - Wikipedia**

Recursion in computer science is a method of solving a problem where the solution depends on solutions to smaller instances of the same problem (as opposed to iteration). The approach can be applied to many types of problems, and recursion is one of the central ideas of computer science.. The power of recursion evidently lies in the possibility of defining an infinite set of objects by a ...

#### **Recursion (computer science) - Wikipedia**

Presents the best recursive pointer problem it has ever been my pleasure to see.This an advanced problem that uses pointers, binary trees, linked lists, and some significant recursion. Solutions are provided in Java and C.

#### **Tree List Recursion Problem - Stanford CS Ed Library**

26 ITERATION, INDUCTION, AND RECURSION Notation: The Summation and Product Symbols An oversized Greek capital letter sigma is often used to denote a summation, as in Pn i=1 i. This particular expression represents the sum of the integers from 1 to

#### **Iteration, Induction, and Recursion - Stanford University**

View Actuarial Methods II unit 2.pdf from ACTUARIAL ACTU 4822 at Columbia University. ACTU K4822: Actuarial Methods II Unit 2: 1. Recursion 2. Facklers Accumulation Formula and Net Amount at Risk 3.

### **Actuarial Methods II unit 2.pdf - ACTU K4822 Actuarial**

If n == 1, then everything is trivial.It is called the base of recursion, because it immediately produces the obvious result: pow(x, 1) equals x.; Otherwise, we can represent pow(x, n) as x \* pow(x, n - 1).In maths, one would write x  $n = x * x n-1$ . This is called a recursive step: we transform the task into a simpler action (multiplication by x) and a simpler call of the same task (pow with ...

#### **Recursion and stack - JavaScript**

This is an INF file and the patch driver for Windows 2000/XP/Vista/7. The instruction and the source code is included. No driver installation is required on Mac OS, Linux 2.4, and Linux 2.6.31-.

#### **AVR-CDC - Recursion**

Chapter 1 The way of the program The goal of this book is to teach you to think like a computer scientist. I like the way computer scientists think because they combine some of the best fea-

#### **AllenB.Downey November2012 - greenteapress.com**

Binary Trees Stanford CS Education Library: introduces the basic concepts of binary trees, and works through a series of practice problems with solution code in C/C++ and Java.

## **Binary Trees Abstract - Stanford University**

333 CHAPTER 20 Chebyshev Filters Chebyshev filters are used to separate one band of frequencies from another. Although they cannot match the performance of the windowed-sinc filter, they are more than adequate for many

# **f 0 - DSP**

Programming Languages: Application and Interpretation Version Second Edition Shriram Krishnamurthi April 14, 2017 1

### **Programming Languages: Application and Interpretation**

The line bar = foo does not copy the contents of the variable, only its "object reference". To understand what is going on here, we need to know how lists are stored in the computer's memory. In 4.1, we see that a list foo is a reference to an object stored at location 3133 (which is itself a series of pointers to other locations holding strings). When we assign  $bar = foo$ , it is just the ...

### **ch04.rst2 - Natural Language Toolkit**

Use Parentheses for Grouping and Capturing. By placing part of a regular expression inside round brackets or parentheses, you can group that part of the regular expression together.

### **Regex Tutorial - Parentheses for Grouping and Capturing**

C Programming Tutorial in PDF - Learn ANSI, GNU and K/R standard of C programming language with simple and easy examples covering basic C, language basics, literals, data types, functions, loops, arrays, pointers, structures, input and output, memory management, pre-processors, directives etc.

### **C Programming Tutorial in PDF - Current Affairs 2018**

• Resource-intensive tasks, especially where speed is a factor (sorting, hashing, recursion [2] ...) Procedures involving heavy-duty math operations, especially floating point arithmetic, arbitrary

### **Advanced Bash-Scripting Guide**

Regular Expressions Tutorial Table of Contents. This regular expressions tutorial teaches you every aspect of regular expressions. Each topic assumes you have read and understood all previous topics.

### **Regular Expression Tutorial Table of Contents**

of  $\Gamma$ . Since  $\Gamma$  and  $\hat{I}$  are both shorter than  $\Gamma$ , it follows from the inductive hypothesis that  $\Gamma$  =  $\hat{I}$  +  $\Gamma$ , Hence  $I$  =  $\hat{I}$  +, and  $\mathbf{i} = \mathbf{i}$ , contradiction. (iv) is rather obvious; if  $\mathbf{A} - \mathbf{i} = \mathbf{A} - \mathbf{i}$ ; then  $\mathbf{i}$  and  $\mathbf{i}$  are both the sequence obtained by

### **LECTURES ON SET THEORY - University of Colorado Boulder**

Think Java How to Think Like a Computer Scientist Version 6.1.3 Allen B. Downey and Chris May eld Green Tea Press Needham, Massachusetts

### **Think Java: How to Think Like a Computer Scientist**

1 Overview of make. The make utility automatically determines which pieces of a large program need to be recompiled, and issues commands to recompile them. This manual describes GNU make, which was implemented by Richard Stallman and Roland McGrath.Development since Version 3.76 has been handled by Paul D. Smith. GNU make conforms to section 6.2 of IEEE Standard 1003.2-1992 (POSIX.2).

#### **GNU make**

Introduction to Probability: Problem Solutions (last updated: 5/15/07) c Dimitri P. Bertsekas and John N. Tsitsiklis Massachusetts Institute of Technology WWW site for book information and orders

### **Introduction to Probability: Problem Solutions**

1 Chapter 1 The Context of Software Development A computer program, from one perspective, is a sequence of instructions that dictate the  $i\rightarrow$ , ow of electri-

# **P y th o n - Southern Adventist University**

A tutorial in Lex & Yacc. This document explains how to construct a compiler using lex and yacc. Lex and yacc are tools used to generate lexical analyzers and parsers. I assume you can program in C and understand data structures such as linked-lists and trees.. The Overview describes the basic building blocks of a compiler and explains the interaction between lex and yacc.

### **Lex & Yacc - epaperpress.com**

Read the latest articles of Journal of Number Theory at ScienceDirect.com, Elsevier's leading platform of peer-reviewed scholarly literature

## **Journal of Number Theory | ScienceDirect.com**

DS 14. IBM Watson® and Cognitive Computing DS Intro: Time Series and Simple Linear Regression DS 16. Deep Learning Convolutional and Recurrent Neural Networks; Reinforcement

### **Intro to Python® for Computer Science and Data Science**

7. Extracting Information from Text. For any given question, it's likely that someone has written the answer down somewhere. The amount of natural language text that is available in electronic form is truly staggering, and is increasing every day.

### **7. Extracting Information from Text**

Preface This book is an introduction to programming with the Standard ML pro-gramming language. It began life as a set of lecture notes forComputer

#### **Programming in Standard ML**

Open Data Structures covers the implementation and analysis of data structures for sequences (lists), queues, priority queues, unordered dictionaries, ordered dictionaries, and graphs.. Data structures presented in the book include stacks, queues, deques, and lists implemented as arrays and linked-lists; space-efficient implementations of lists; skip lists; hash tables and hash codes; binary ...

### **Open Data Structures**

Origin of EBNF • Stands for "Extended Backus-Naur Form― • After BNF appeared with Algol 60, lots of people added their own extensions  $\hat{a} \in \mathcal{C}$  Niklaus Wirth wanted to see one form, so

### **BNF and EBNF - DePaul University**

ii c 1996–2014, David J. Eck David J. Eck (eck@hws.edu) Department of Mathematics and Computer Science Hobart and William Smith Colleges Geneva, NY 14456

### **IntroductiontoProgrammingUsingJava**

ì»´í"¨í"° ê3¼í•™ì—• ìž^ì–´ì"œ 재ê⋅€(冕æ- ¸, Recursion)는 ìž•ì‹ ì•" ì •ì•~̃í• ë•Œ ìž•ê ̥° ìž•ì‹ ì•" 재ì° ̥ì¡°í•~는 방몕ì•" 뜻í•~ë©°, 앴를 í""로ê• ëž~ë°•ì—• ì •ìš©í•œ 재ê•€ í ̃ .ì¶œ(Recursive call)ì•~̃ í~•́태로 ë§Žì•´  $i, \neg i$ š©ë $\bullet$ ϑ‹¤.ë $\bullet$   $i, \neg i$ §"ì $\bullet$ ´ë,  $\bullet$ .ë $i/4$  ë" $\pm$ ì $\longrightarrow$ è,œ ì $\sharp$ z $\bullet$ è. $\in$ ì $\bullet$ í í $\bullet$ íe the nature  $i$ shi $\bullet$ î alitin e iž $\bullet$ è, iž $\bullet$ is $\circ$ a.

### $i \n\mathbf{\tilde{z}}$   $\n-\hat{\mathbf{e}}$   $\cdot \in$  ( $i$  »  $i$  "i"i,, $\circ$   $\hat{\mathbf{e}}$ <sup>31</sup>/<sub>4</sub> i $\circ$   $\cdot$  io  $\infty$   $\mathbf{\tilde{e}}$   $i$   $\mathbf{\tilde{e}}$   $i$   $\circ$   $\mathbf{\tilde{e}}$   $i$   $\circ$   $\circ$   $\mathbf{\tilde{e}}$   $\circ$   $\cdot$   $\mathbf{\tilde{e}}$   $i$   $\circ$   $\cdot$   $\cdot$   $i$   $\circ$

Computer Science & Engineering Syllabus 1 COURSE STRUCTURE OF B. TECH IN COMPUTER SCIENCE & ENGINEERING THIRD SEMESTER A. Theory Sl. No.

### **Computer Science & Engineering Syllabus - MAKAUT,**

We create concept maps, a type of model, to explore and learn about complex information spaces. By showing everythingâ€"the forest and the treesâ€"in a single view,

Royally jacked 1 niki burnham Diary of a genius salvador dali Signing naturally units 1 6 teacher answer key Secrets of birth time rectification Scotland horrible histories special Algebra 2 and trigonometry 1978 houghton mifflin mathematics

Thedontsweataffirmations100inspirationstohelpmakeyourlifehappierandmorerelaxeddon Schematics manual boeing 747 Step by step injection techniques in orthopaedics 1st edition Igt s2000 service manual Basic electrical and electronics engineering sk bhattacharya Manual de visual foxpro 60 What a bad dream Official nintendo star fox assault players guide In the path of hizbullah modern intellectual and political history of the middle east hardcover One direction where we are 100 official our band our story Arnold schwarzenegger total recall book review Underground mining methods handbook Honda xr125l service manual Viral loop from facebook to twitter how today s smartest businesses grow themselves Notes from the pianists bench Costa rica h2o surf travel guide Instructors solutions manual introduction to management science bernard w taylor iii Neuroanatomy through clinical cases second edition by hal blumenfeld sinauer Ibm thinkpad 600e user manual Real business of it how cios create and communicate value richard hunter He answered American english file 4 student book answer key Power electronics daniel hart solutions manual Everything i learned in medical school besides all the book Volkswagen passat b7 manual Art from found materials discarded and natural John deere l120 automatic repair manual Successful coaching fourth edition How to be slimmer trimmer and happier an action plan for young people with a step by step guide to losing weight through positive living Yakuza pride the way of 1 hj brues The grounded confidence code how to be the man in Descargar el libro de geometria descriptiva tridimensional steve m slaby Los diez mandamientos del matrimonio ed young Inorganic mass spectrometry fundamentals and applications Feynman diagram techniques in condensed matter physics Horn of mortal danger American pageant 16th edition ap edition bing Suzuki ts 125 r service manual Managerial economics final exam answers Service manual for kawasaki zl 600 Seeleys anatomy and physiology 10th edition Homosexuality disease or way of life The short stories of oscar wilde Sacred geometry miranda lundy Nonlinear analysis and microlocal analysis proceedings of the international conference at the nankai institute of mathematics Telecommunications breakdown concepts of communication transmitted via software defined radio Secrets of great rainmakers the keys to success and wealth The everything learning brazilian portuguese book speak write and understand portuguese in no time Modern japanese vocabulary a guide for 21st century students hiragana katakana edition paperback Little willow Cuentos para adultos ninos y retrasados mentales coleccion chichereku Honda cm 125 manual New lone wolf and cub